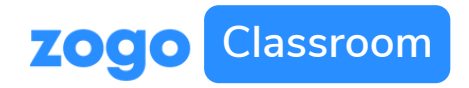

# **10 Step Guide: Getting Started Zogo Classroom**

## Introducing Zogo Classroom:

#### What is it?

Zogo Classroom is a web-based financial literacy platform that allows educators to monitor their student's progress and curate curriculum.

#### How do I access it?

Your Zogo representative or financial institution partner should give you a link to access your version of Zogo Classroom

### https://app.zogofinance.com/institution-code= [ACCESS CODE]

#### Now what?

Use this guide for step-by-step instructions, or watch a video of the signup process by clicking [here.](https://www.loom.com/share/561ebdda21934e2897f66d29241d5047)

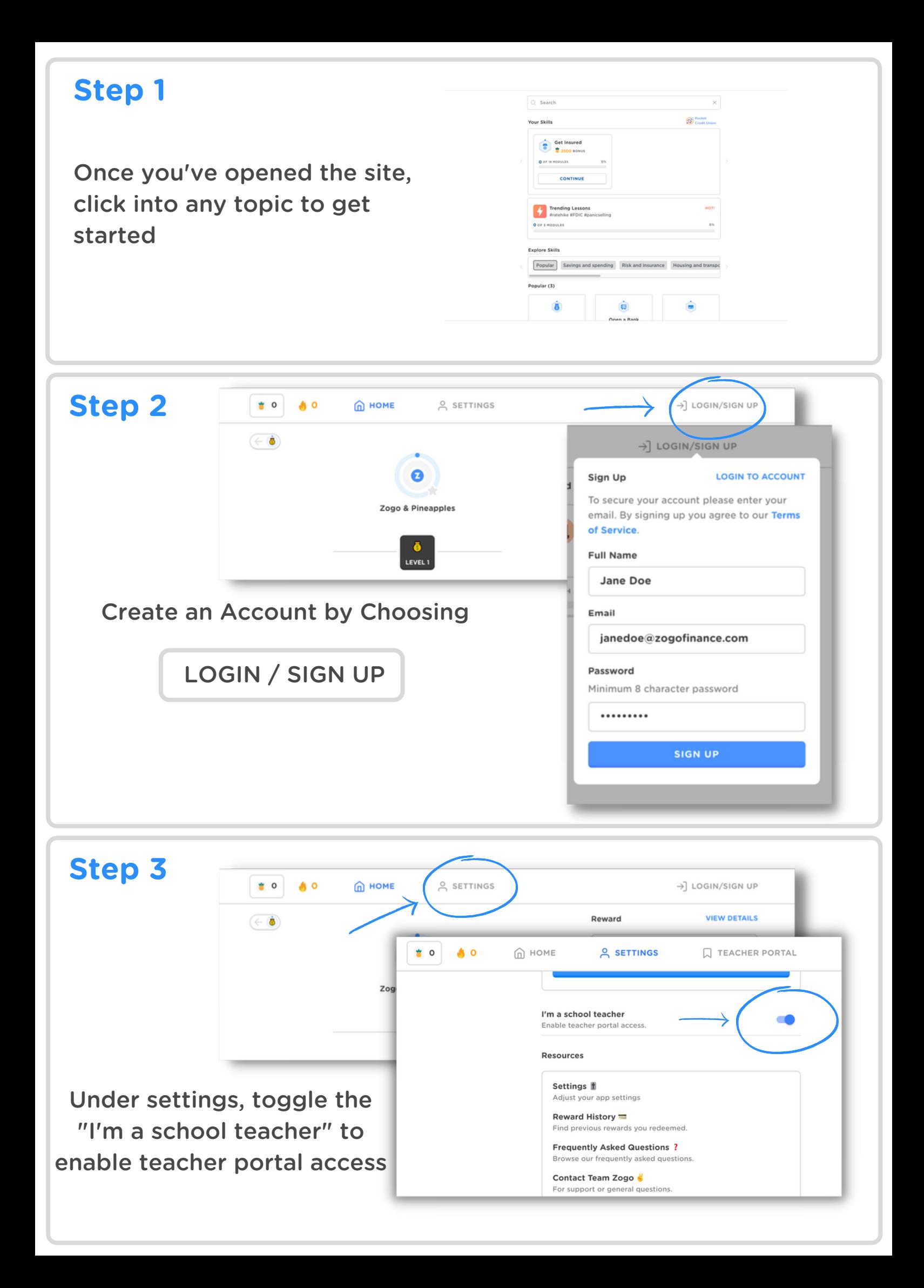

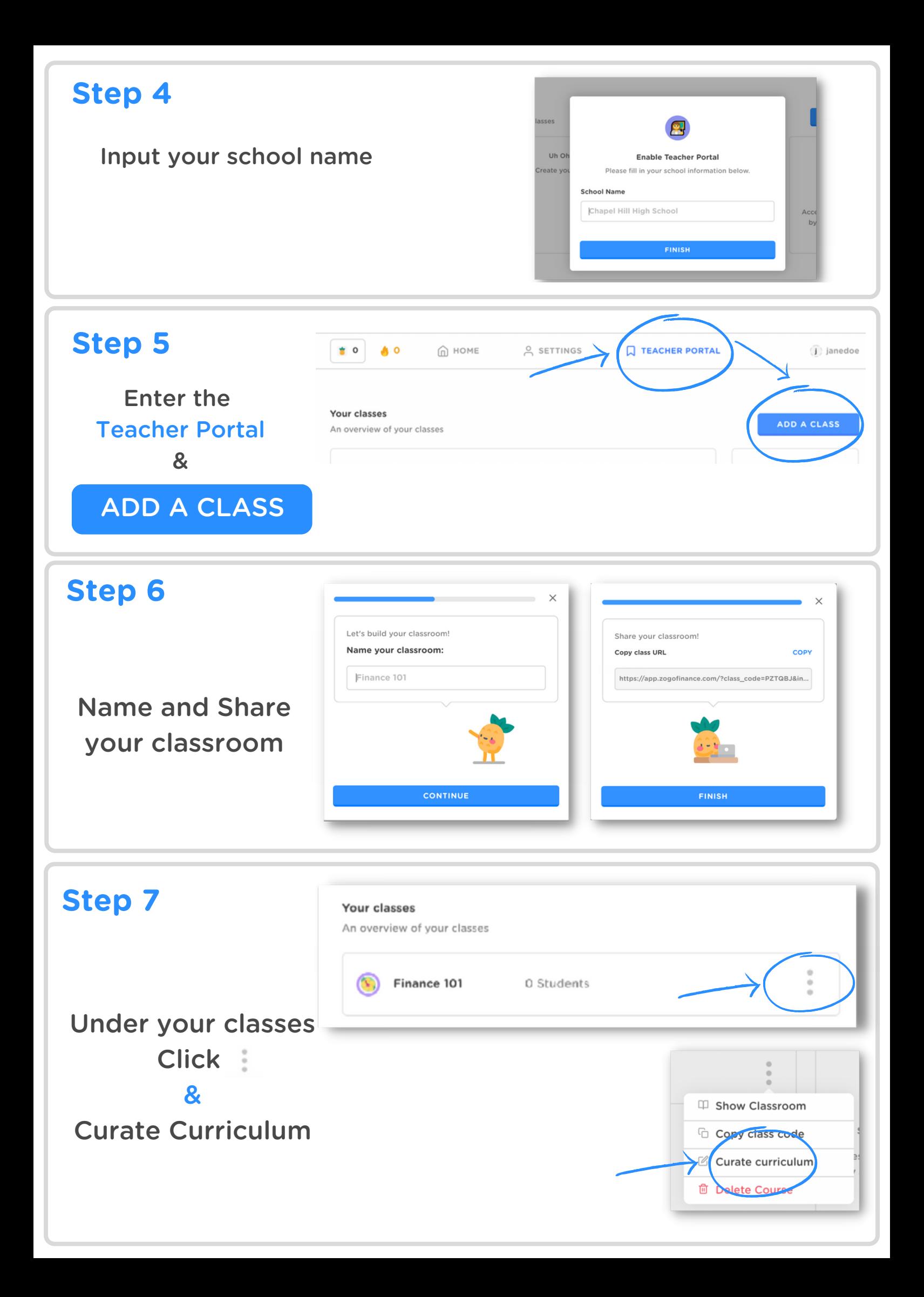

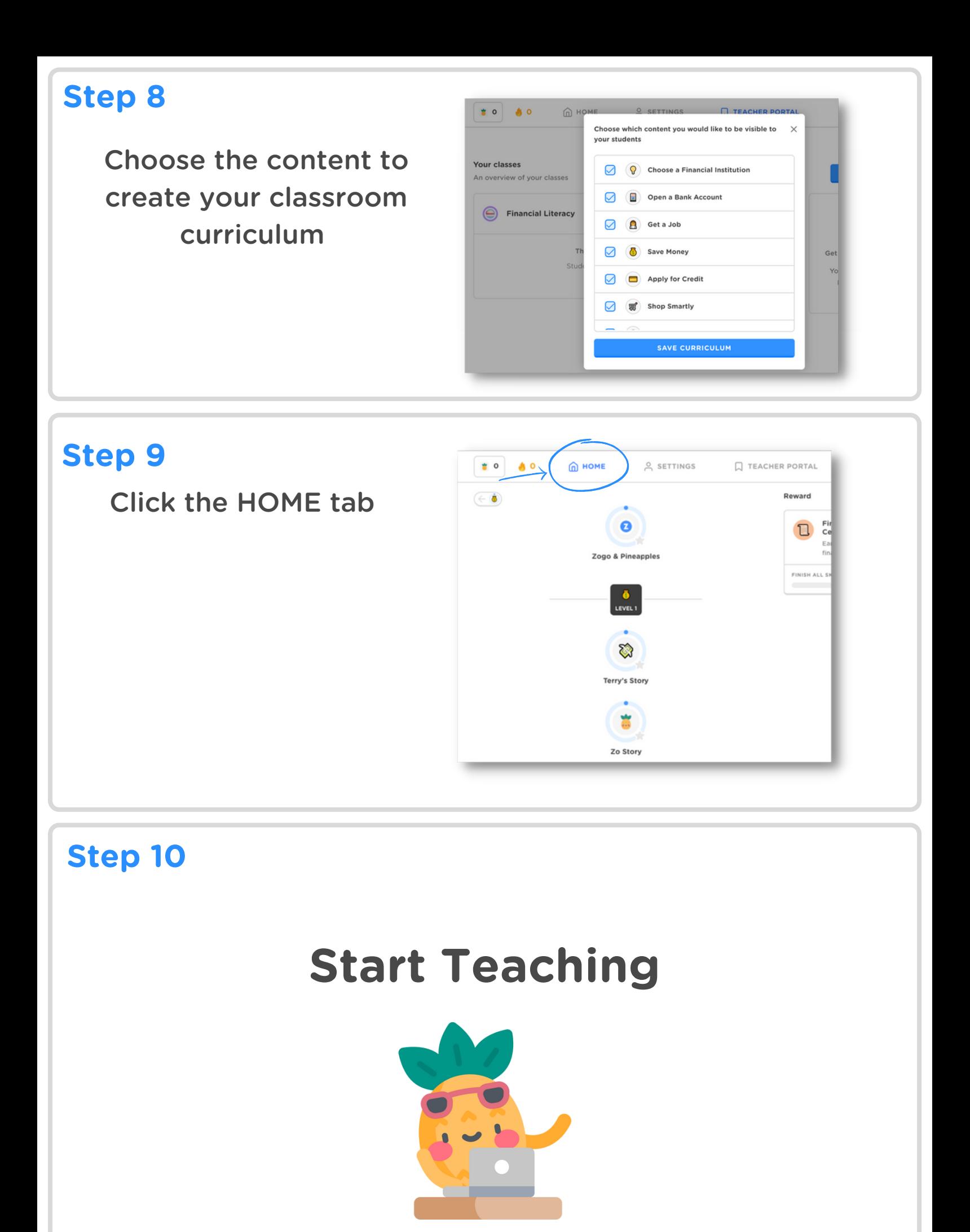